### March 12, 1994

#### Now Showing:

Freight font, the freight train counter part to the Passenger font. They are fully compatible with each other.

### Coming soon:

Six new and different train fonts are currently on my drawing board.

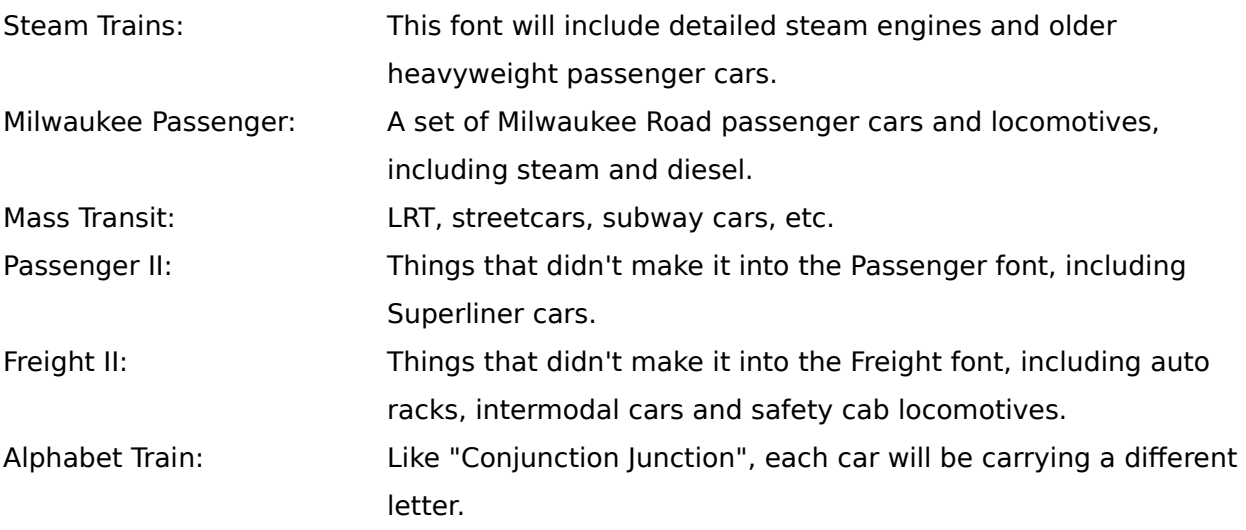

# Why should you send in the shareware fee?

Well, I am releasing this font in it's entirety. I put a lot of hard work into this font. I have also gotten a lot of pleasure from it. Ignoring all of the capitalistic angles, your shareware dollar will speed up the development of new train fonts and help me afford new font tools. If only 26 people send in the shareware fee of \$10, I will be able to purchase Fontographer 4.0 and make my train fonts better than ever.

If you send a formatted floppy and a SASE, you will receive a complete and up to date collection of my train fonts.

# What is this font and where did it come from?

Passenger font will allow you to hook up your own passenger trains on your printed documents. For the time being, the font doesn't look that good on screen. After pulling and tweaking the PostScript font for so long, I really did not spending another ten hours on the bit map.

I got the initial idea to make a font that would link together just like a train some time ago. My first attempt was a bit mapped font that I could not get to print out right. This PostScript font is my second, and much more satisfactory, train font venture.

There are three different locomotives and fourteen passenger cars. Each locomotive and car is assigned to a different key. For each character, lower case corresponds to facing leftward and upper case corresponds to facing rightward. In some cases, this is a small distinction, but, it is included for completeness. After loading the font, you should print out a copy of "Passenger legend" for a sample of the font and to see which characters map to which keys.

My logic for assigning the characters was to put the locomotives in the upper left corner of the keyboard. Along the middle row, I put the passenger cars from left to right in roughly the order you might find them in a train. Note that no train would have all of the cars and most trains would have had several cars of certain classes. But make what you like. In the bottom left, I put the observation cars (end cars), you have four to choose from. There is also a "Whoosh!" or speed line effect that is demonstrated in the legend file.

I have found that the font prints satisfactorily from 9 point all the way up to 72 point on my StyleWriter II. So, although the original font is 24 point, don't hesitate to pick a size that is right for you.

Many of the cars were done from memory and are not exact replicas of real passenger cars. They are close though. I showed the font to a friend and about all he said was, "All full domes had three axle trucks." I will fix that as soon as I get around to drawing up some three axle trucks.

I took inspiration from equipment that I am familiar with and from some of my favorite railroads. On the first page of the legend, the train at the top is roughly the Milwaukee Road Hiawatha and the train at the bottom is roughly the Chicago Burlington and Quincy Twin Zephyr.

See the READ ME! file for all of the pleas and queues about the font. I hope you like the trains.

Benn Coifman ASUC Box 624, Berkeley, CA 94720

zephyr@cory.eecs.berkeley.edu zephyr@uclink.berkeley.edu